## SPORY アプリマニュアル

android 版

## 「SPORY」の初期設定について

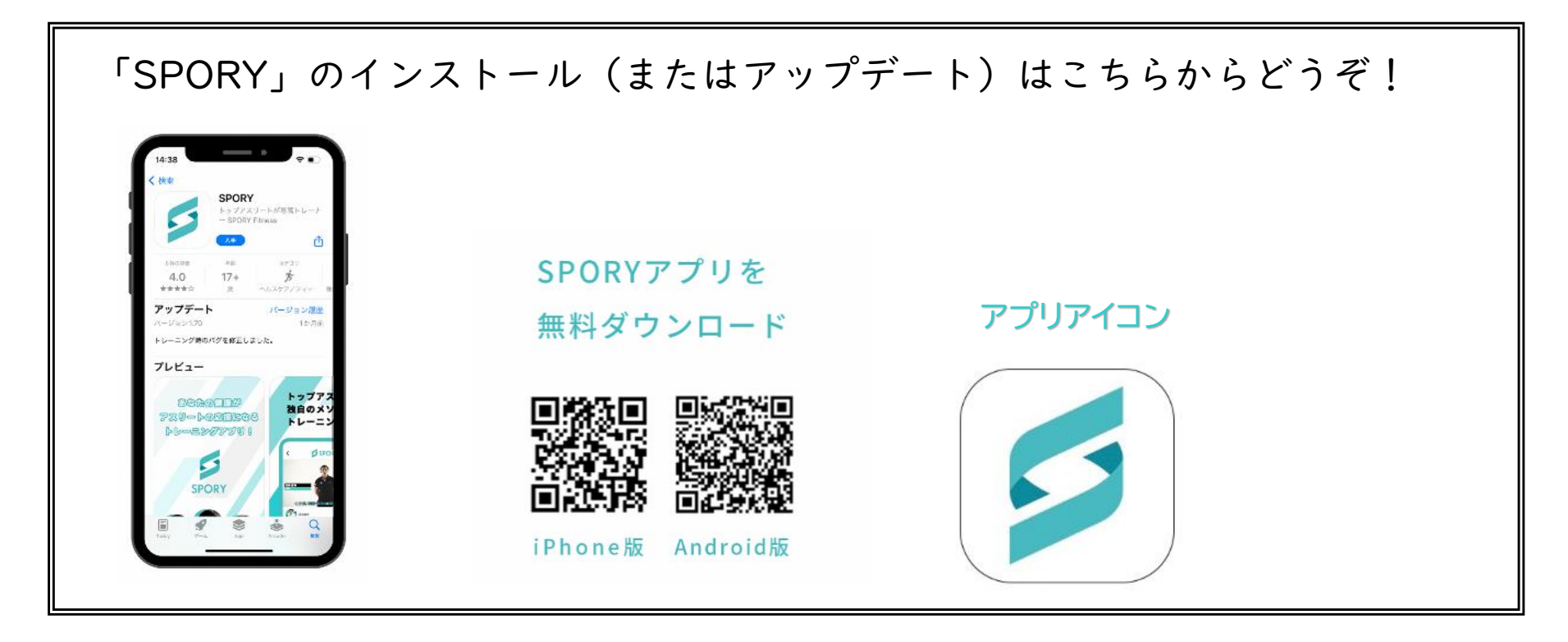

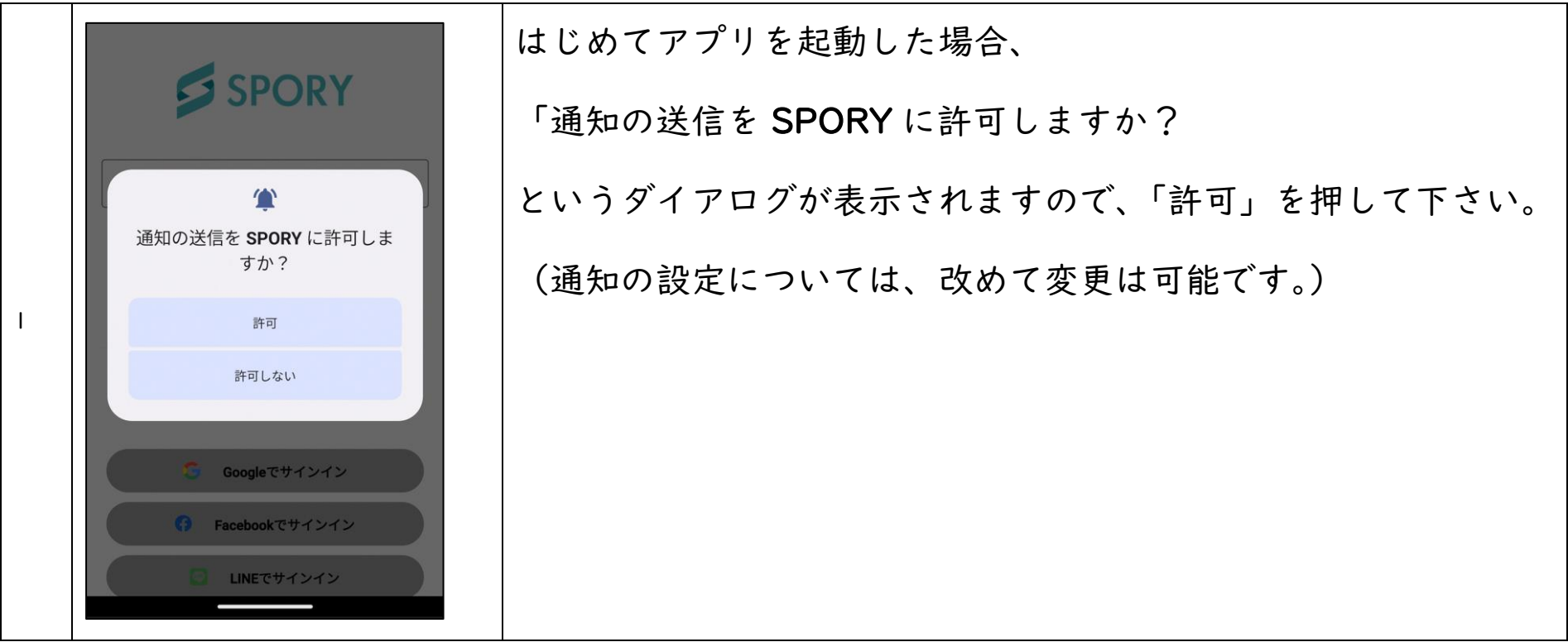

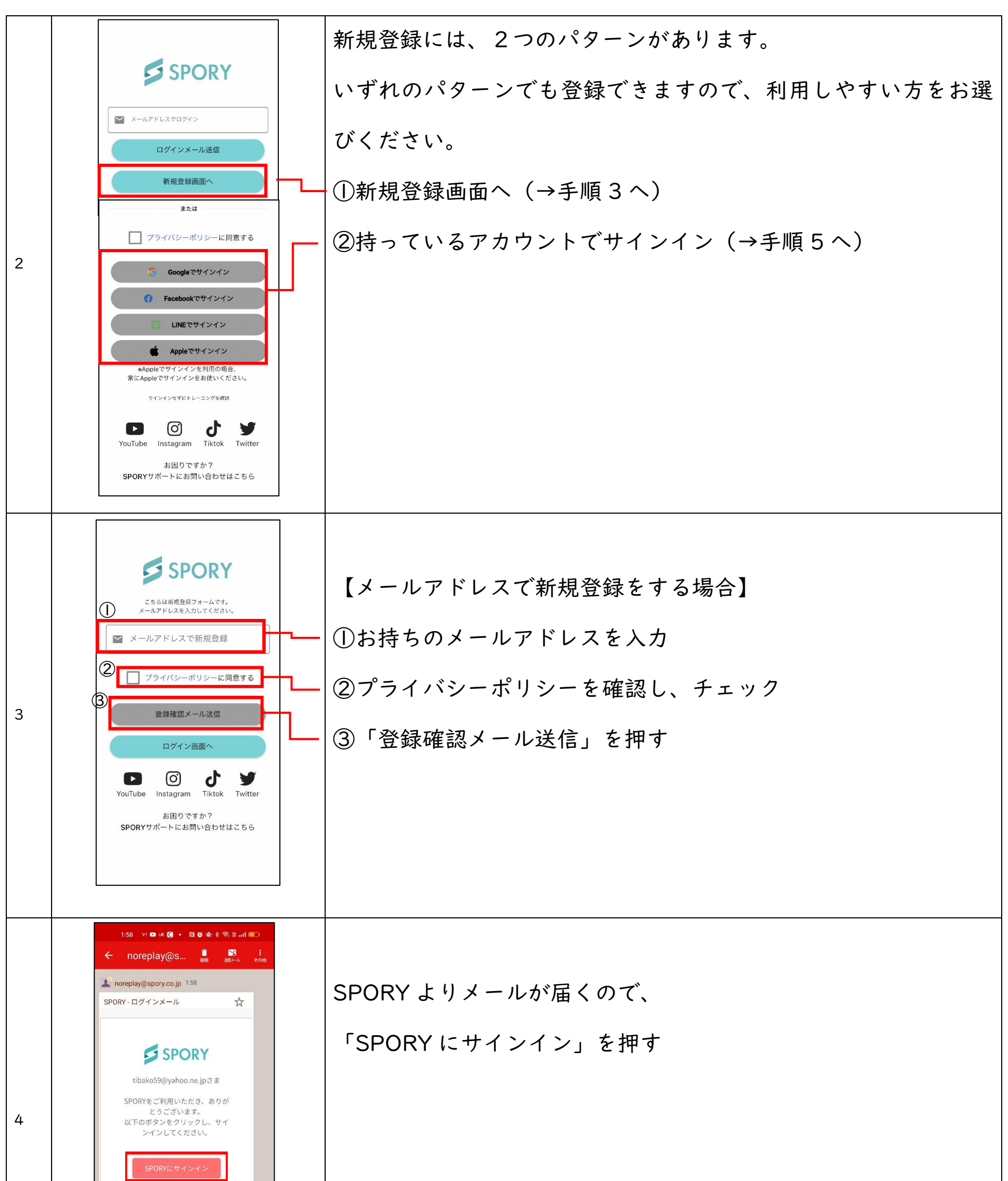

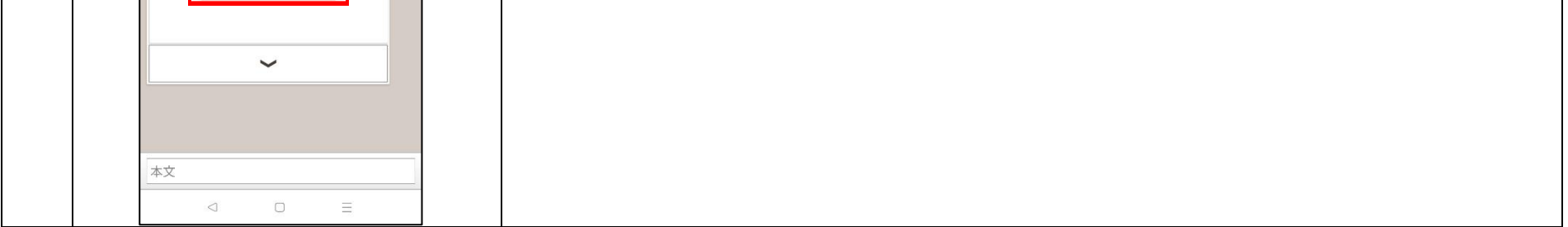

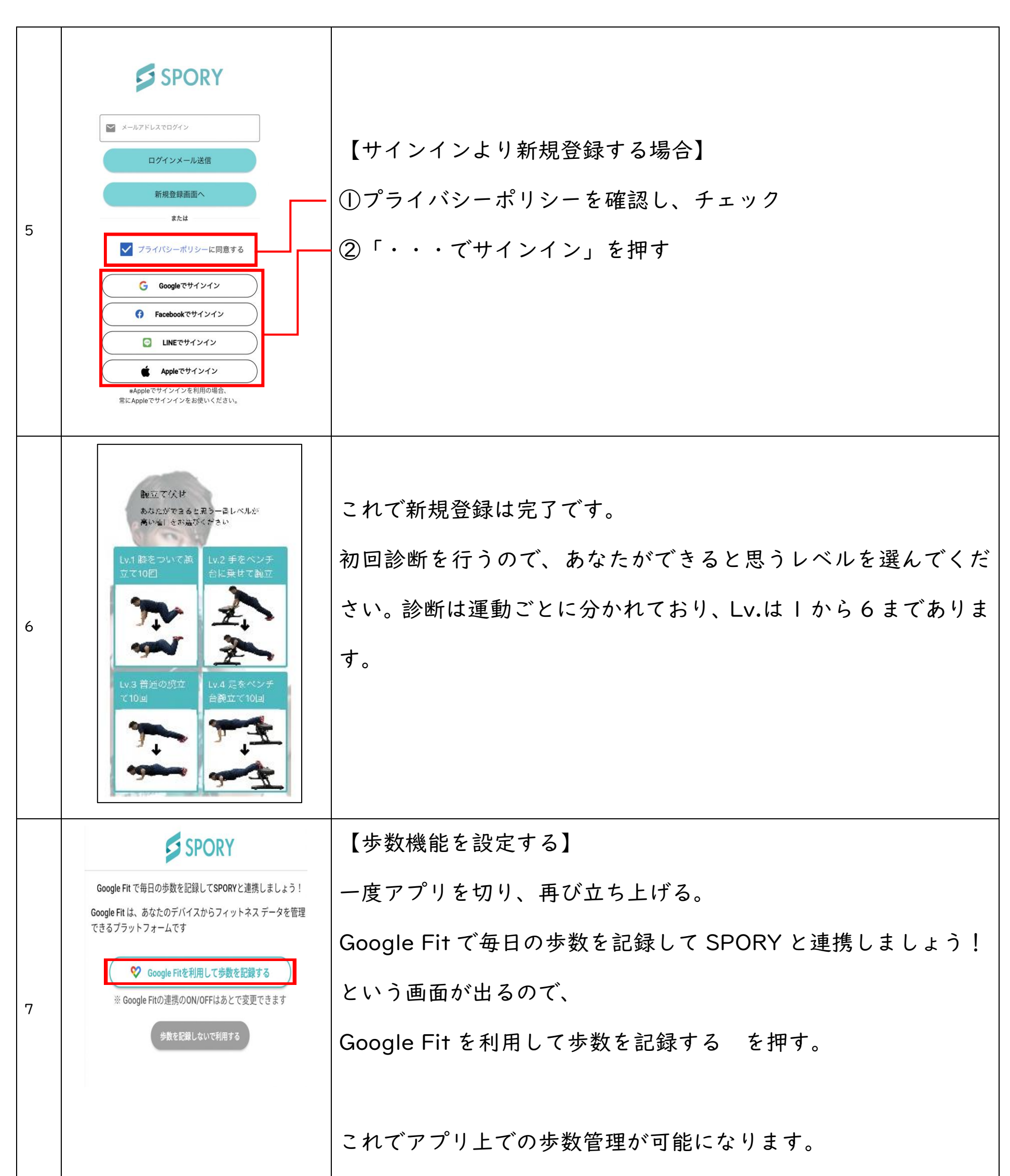

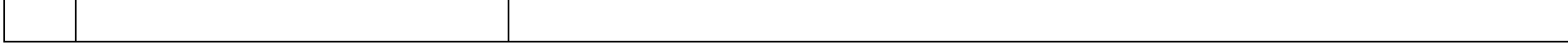

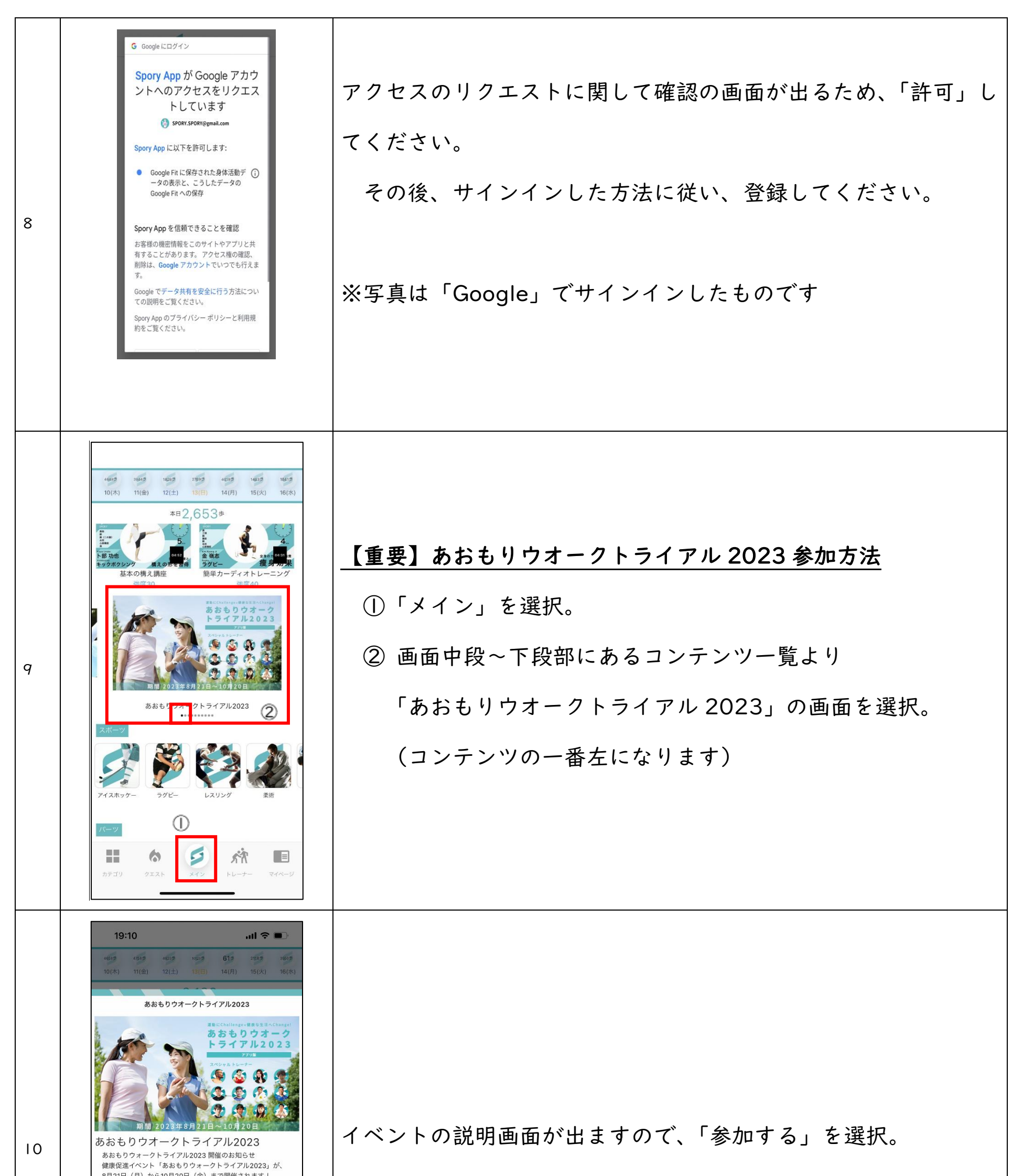

![](_page_3_Picture_1.jpeg)

![](_page_4_Picture_0.jpeg)

![](_page_5_Picture_0.jpeg)